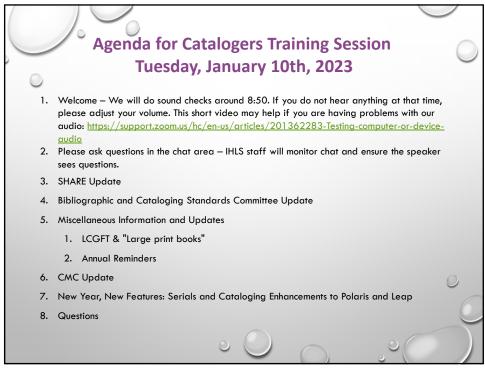

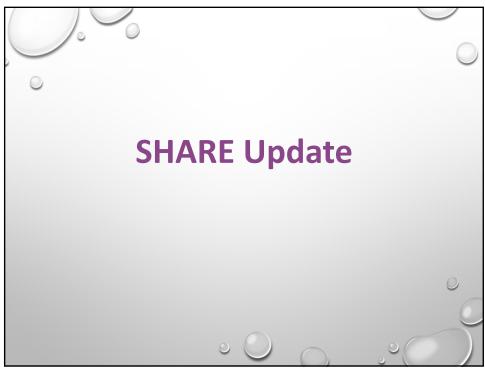

2

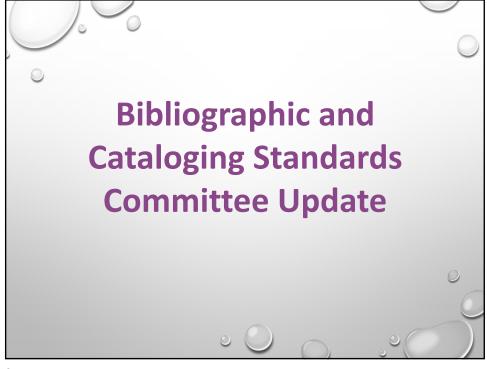

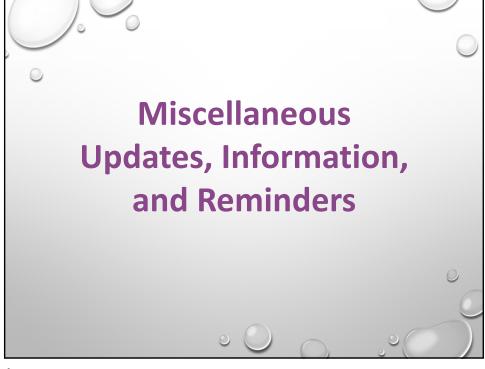

4

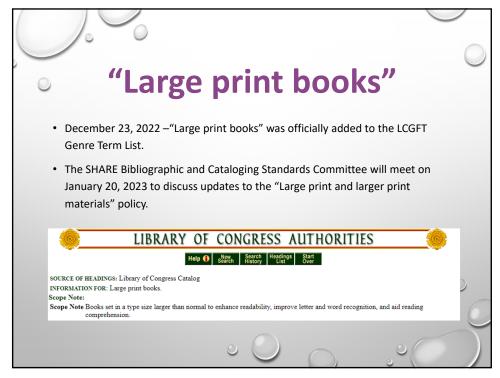

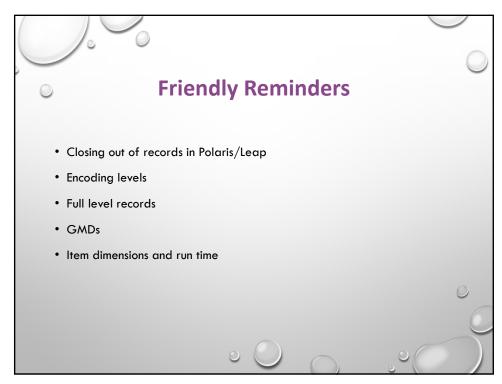

6

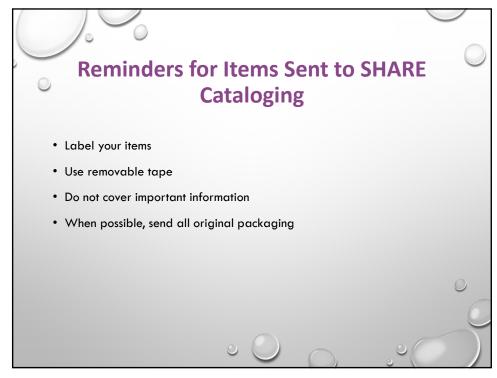

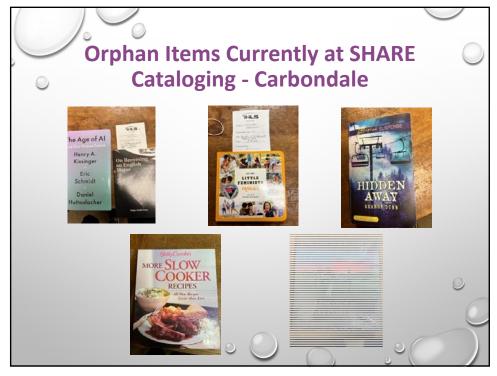

8

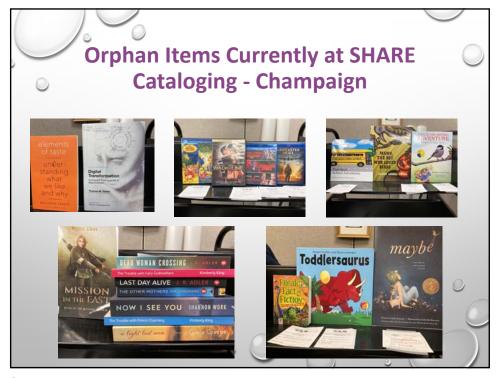

ç

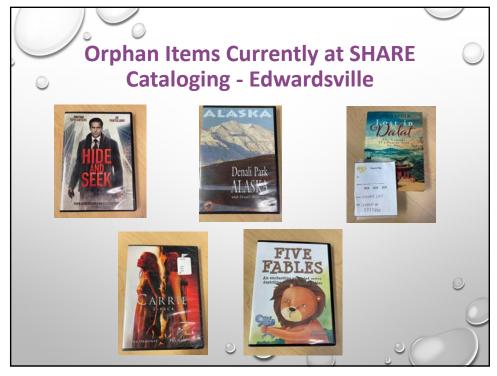

10

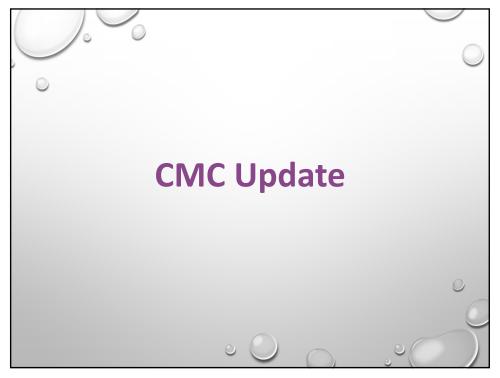

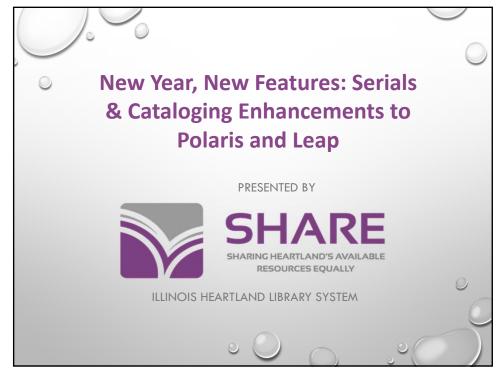

12

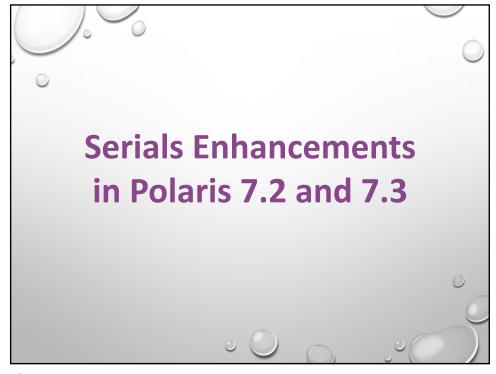

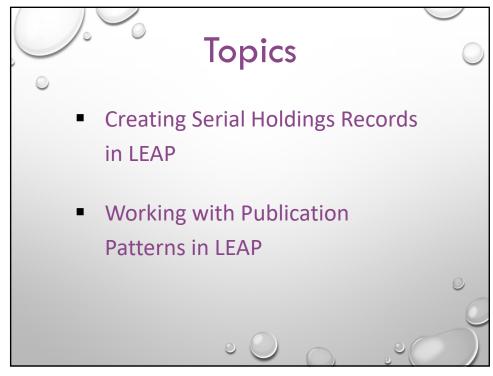

14

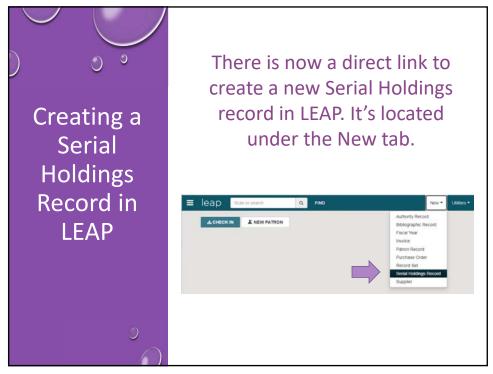

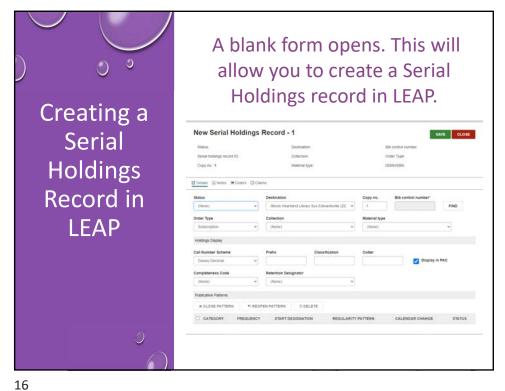

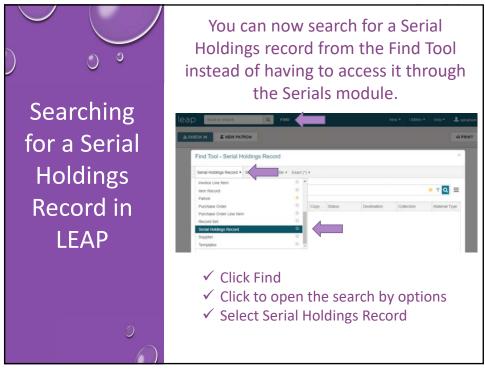

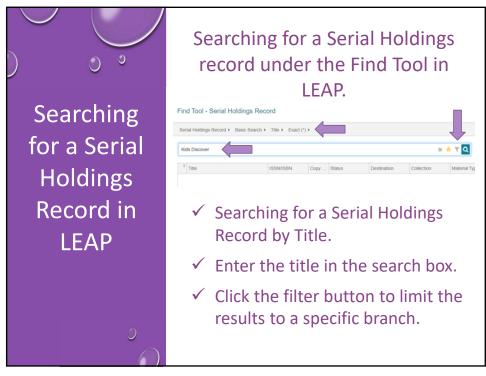

18

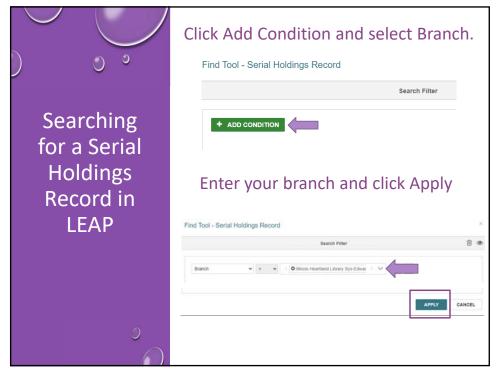

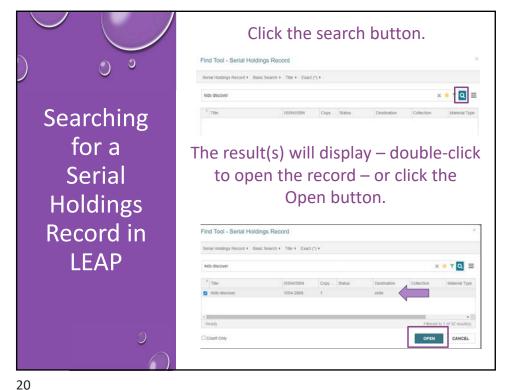

20

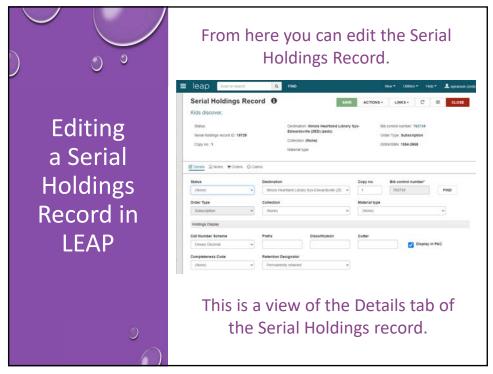

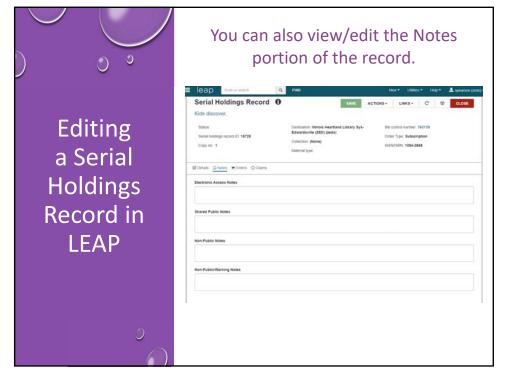

22

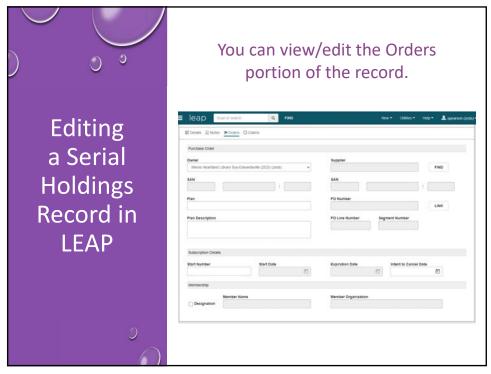

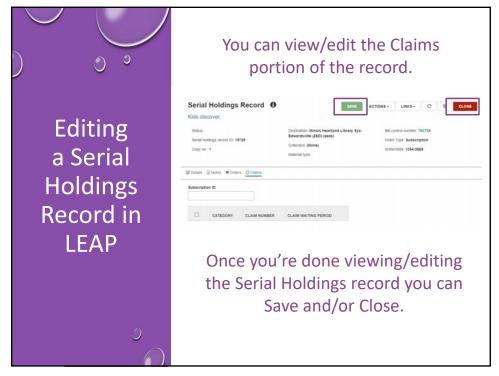

24

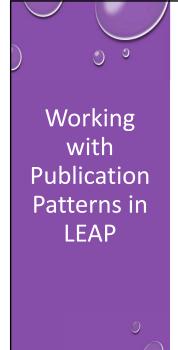

You can now work with Publication Patterns in LEAP. A Publication Pattern is a pattern created to predict future serials issues or parts.

In previous versions of LEAP - you could view the publication patterns table but no actions could be performed.

25

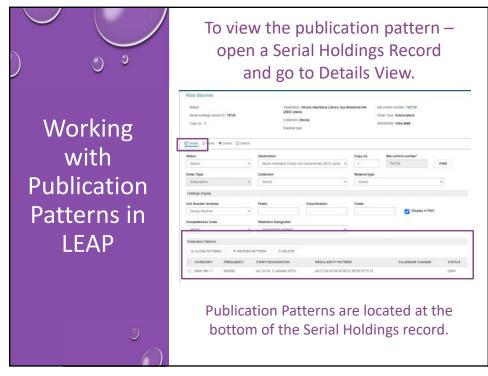

26

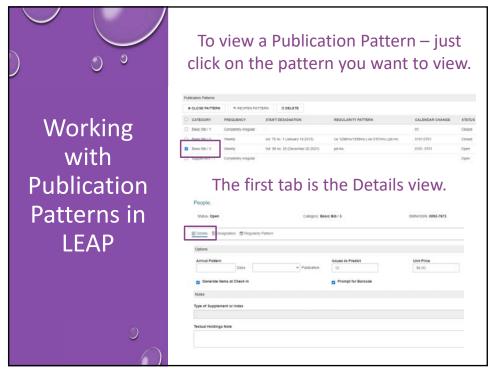

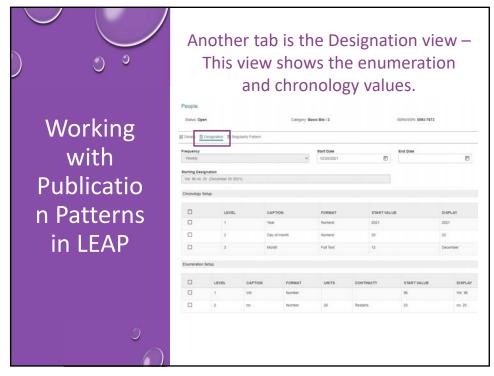

28

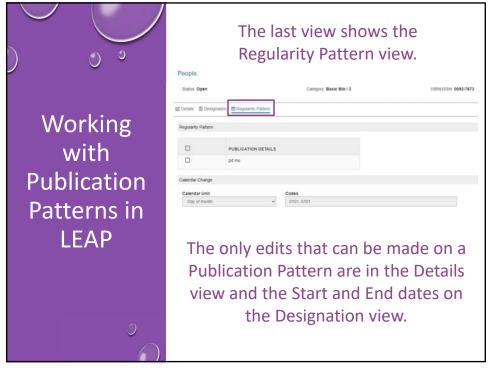

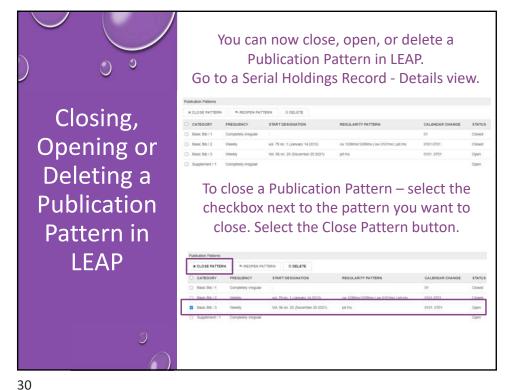

30

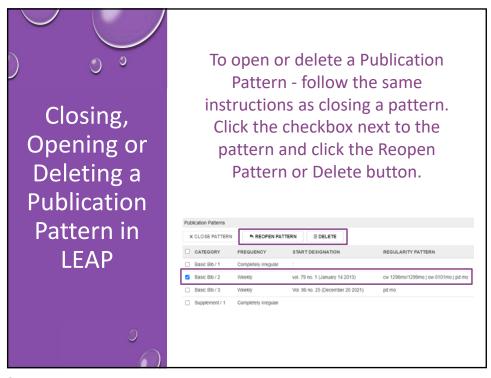

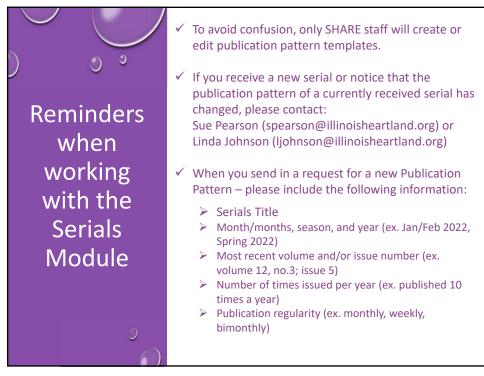

32

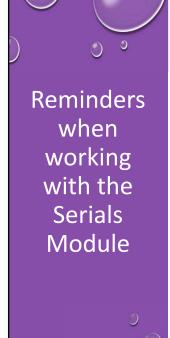

If possible, pictures of the information from an issue of the serial are extremely helpful.

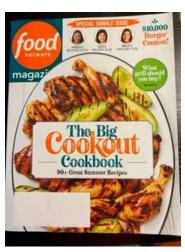

33

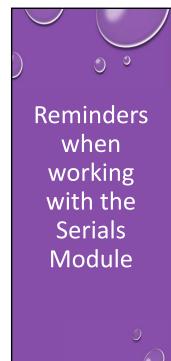

If possible, pictures of the information from an issue of the serial are extremely helpful.

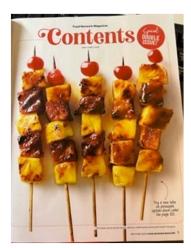

The small print at the bottom right of the page says, "\*This issue counts as two issues, and your subscription terms will remain the same."

34

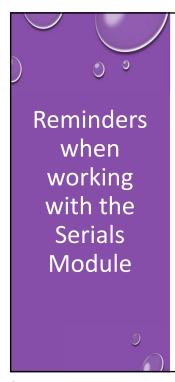

If possible, pictures of the information from an issue of the serial are extremely helpful.

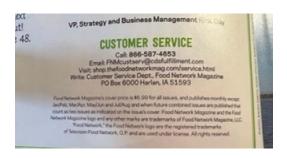

This picture is the "title page" of the magazine. It is usually found towards the front, but if not found there look in the back.

35

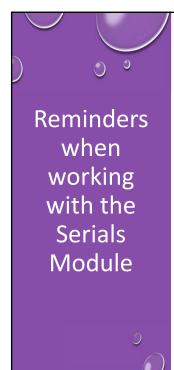

If possible, pictures of the information from an issue of the serial are extremely helpful.

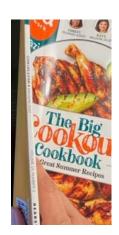

This picture
shows the spine
of the
magazine which
can also have
important
information
listed.

36

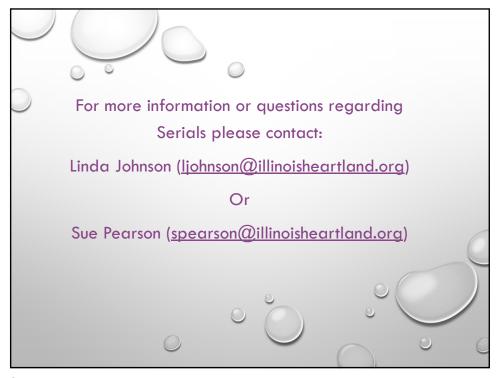

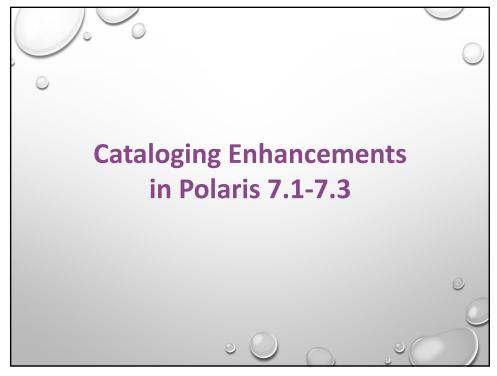

38

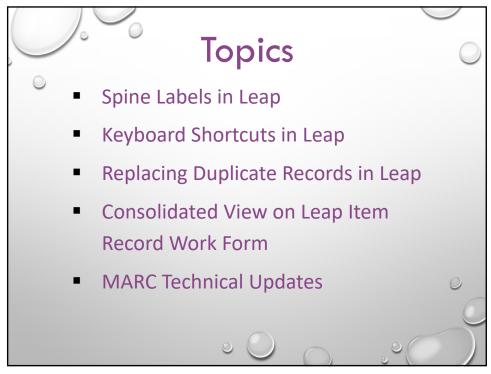

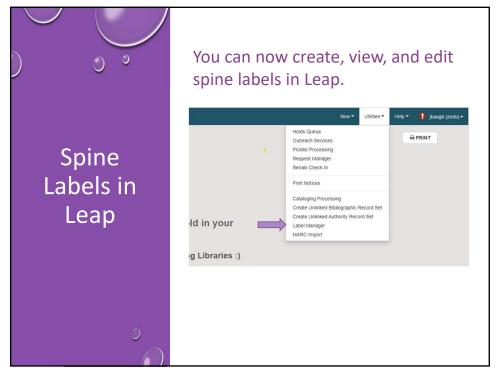

40

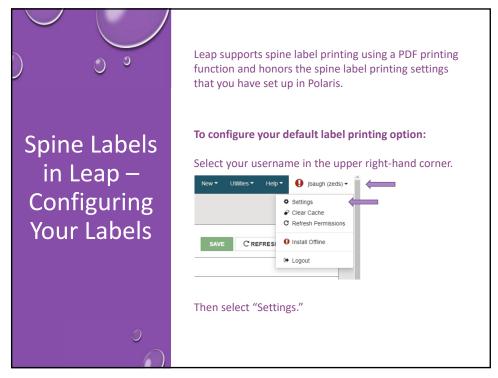

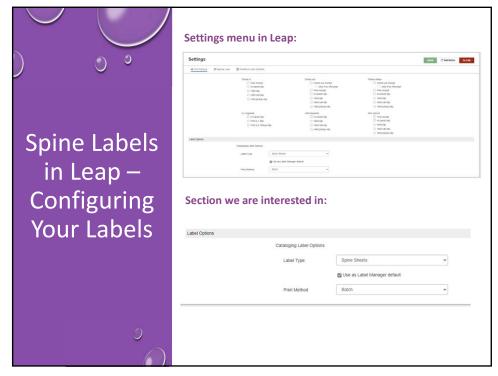

42

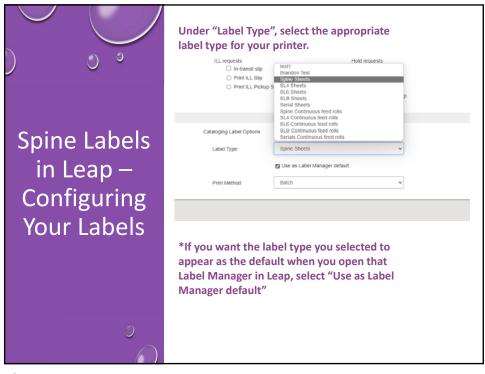

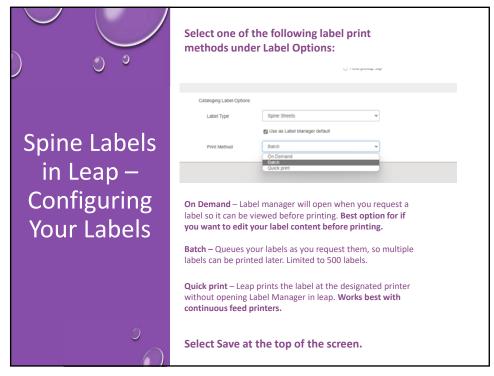

44

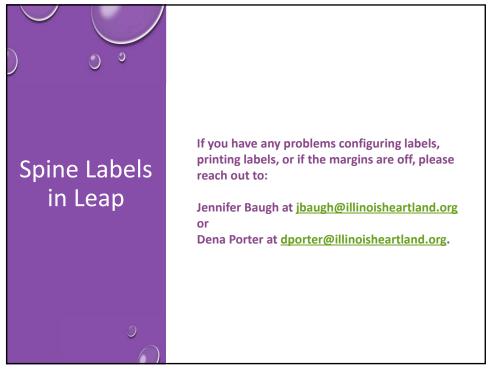

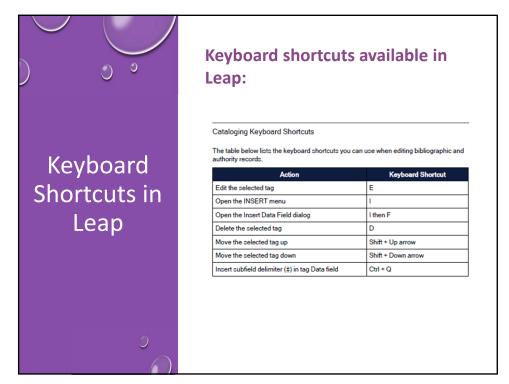

46

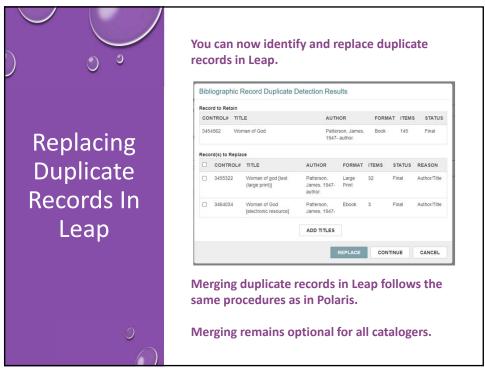

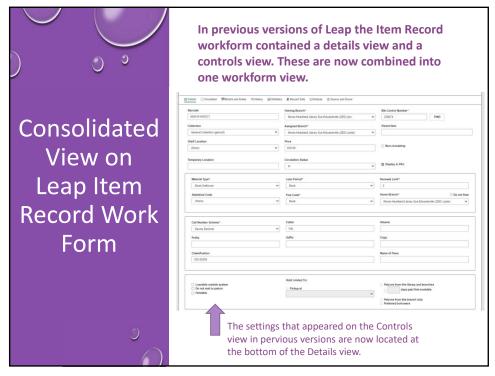

48

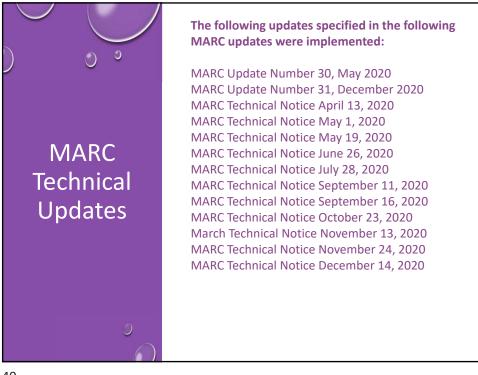

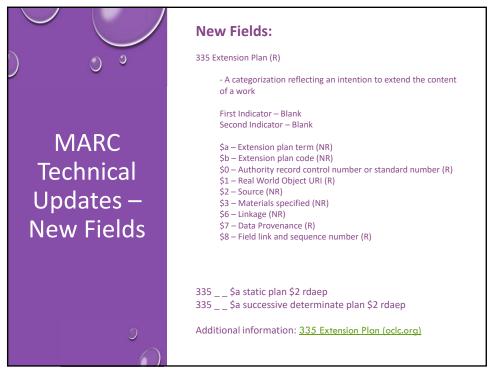

50

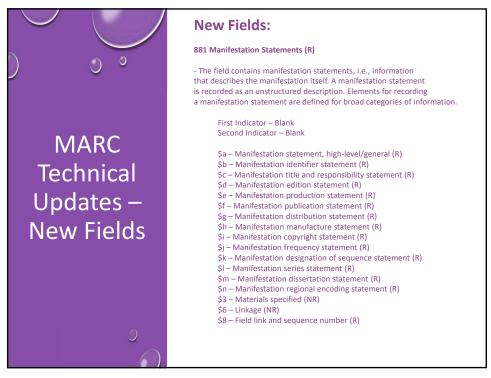

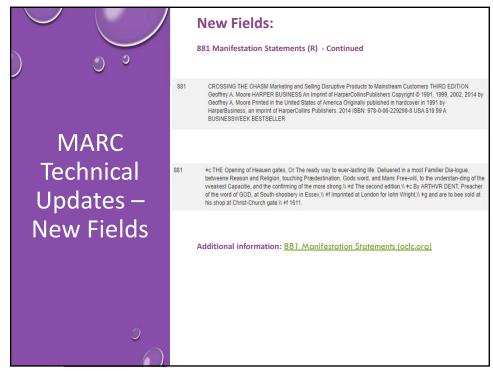

52

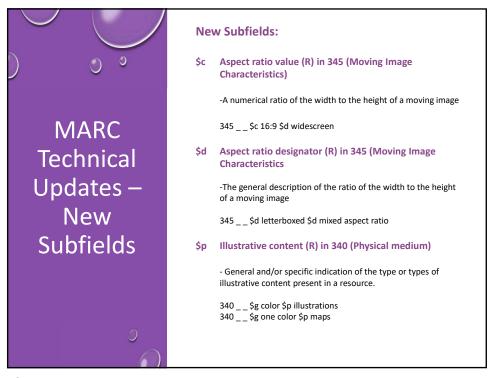

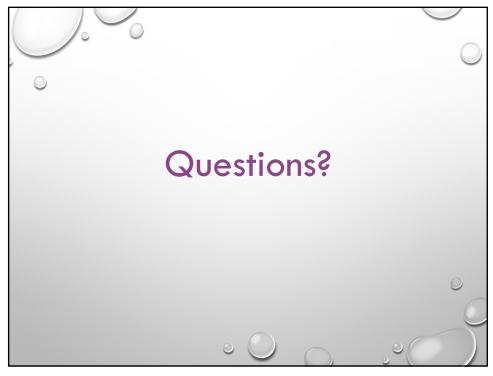

54